April 13, 2011

## 6.00 Notes On Big-O Notation

Sarina Canelake

See also [http://en.wikipedia.org/wiki/Big](http://en.wikipedia.org/wiki/Big_O_notation) O notation

- We use big-O notation in the analysis of algorithms to describe an algorithm's usage of computational resources, in a way that is independent of computer architecture or clock rate.
- The worst case running time, or memory usage, of an algorithm is often expressed as a function of the length of its input using big O notation.
	- $-$  In 6.00 we generally seek to analyze the worst-case running time. However it is not unusual to see a big-O analysis of memory usage.
	- $-$  An expression in big-O notation is expressed as a capital letter "O", followed by a function (generally) in terms of the variable n, which is understood to be the size of the input to the function you are analyzing.
	- This looks like:  $O(n)$ .
	- If we see a statement such as:  $f(x)$  is  $O(n)$  it can be read as "f of x is big Oh of n"; it is understood, then, that the number of steps to run  $f(x)$  is linear with respect to  $|x|$ , the size of the input x.
- A description of a function in terms of big O notation only provides an upper bound on the growth rate of the function.
	- This means that a function that is  $O(n)$  is also, technically,  $O(n^2)$ ,  $O(n^3)$ , etc
	- – However, we generally seek to provide the tightest possible bound. If you say an algorithm is  $O(n^3)$ , but it is also  $O(n^2)$ , it is generally best to say  $O(n^2)$ .
- Why do we use big-O notation? big-O notation allows us to compare different approaches for solving problems, and predict how long it might take to run an algorithm on a very large input.

With big-O notation we are particularly concerned with the *scalability* of our functions. big-O bounds may not reveal the fastest algorithm for small inputs (for example, remember that for  $x < 0.5$ ,  $x^3 < x^2$  but will accurately predict the long-term behavior of the algorithm.

 $-$  This is particularly important in the realm of scientific computing: for example, doing analysis on the human genome or data from Hubble involves input (arrays or lists) of size well into the tens of millions (of base pairs, pixels, etc).

 $-$  At this scale it becomes easy to see why big O notation is helpful. Say you're running a program to analyze base pairs and have two different implementations: one is  $O(n \lg n)$  and the other is  $O(n^3)$ . Even without knowing how fast of a computer you're using, it's easy to see that the first algorithm will be  $n^3/(n \lg n) = n^2/\lg n$ faster than the second, which is a BIG difference at input that size.

big-O notation is widespread wherever we talk about algorithms. If you take any Course 6 classes in the future, or do anything involving algorithms in the future, you will run into big-O notation again.

- Some common bounds you may see, in order from smallest to largest:
	- $O(1)$ : Constant time.  $O(1) = O(10) = O(2^{100})$  why? Even though the constants are huge, they are still *constant*. Thus if you have an algorithm that takes  $2^{100}$ discreet steps, regardless of the size of the input, the algorithm is still  $O(1)$  - it runs in constant time; it is not dependent upon the size of the input.
	- $O(\lg n)$ : Logarithmic time. This is faster than linear time;  $O(\log_{10} n) = O(\ln n)$  =  $O(\lg n)$  (traditionally in Computer Science we are most concerned with  $\lg n$ , which is the base-2 logarithm – why is this the case?). The fastest time bound for search.
	- $-$  O(n): Linear time. Usually something when you need to examine every single bit of your input.
	- $O(n \lg n)$ : This is the fastest time bound we can currently achieve for sorting a list of elements.
	- $O(n^2)$ : Quadratic time. Often this is the bound when we have nested loops.
	- $O(2^n)$ : Really, REALLY big! A number raised to the power of n is slower than n raised to any power.
- Some questions for you:
	- 1. Does  $O(100n^2) = O(n^2)$ ?
	- 2. Does  $O(\frac{1}{4}n^3) = O(n^3)$ ?
	- 3. Does  $O(n) + O(n) = O(n)$ ?

The answers to all of these are Yes! Why? big-O notation is concerned with the longterm, or limiting, behavior of functions. If you're familiar with limits, this will make sense - recall that

$$
\lim_{x \to \infty} x^2 = \lim_{x \to \infty} 100x^2 = \infty
$$

basically, go out far enough and we can't see a distinction between  $100x^2$  and  $x^2$ . So, when we talk about big-O notation, we always *drop coefficient multipliers* - because they don't make a difference. Thus, if you're analysing your function and you get that it is  $O(n) + O(n)$ , that doesn't equal  $O(2n)$  - we simply say it is  $O(n)$ .

One more question for you: Does  $O(100n^2 + \frac{1}{4}n^3) = O(n^3)$ ?

Again, the answer to this is Yes! Because we are only concerned with how our algorithm behaves for very large values of  $n$ , when  $n$  is big enough, the  $n<sup>3</sup>$  term will always dominate the  $n^2$  term, regardless of the coefficient on either of them.

In general, you will always say a function is big-O of its largest factor - for example, if something is  $O(n^2 + n \lg n + 100)$  we say it is  $O(n^2)$ . Constant terms, no matter how huge, are always dropped if a variable term is present - so  $O(800 \lg n + 73891) =$  $O(\lg n)$ , while  $O(73891)$  by itself, with no variable terms present, is  $O(1)$ .

See the graphs generated by the file bigQ\_plots.py for a more visual explanation of the limiting behavior we're talking about here. Figures 1, 2, and 3 illustrate why we drop coefficients, while figure 4 illustrates how the biggest term will dominate smaller ones.

Now you should understand the What and the Why of big-O notation, as well as How we describe something in big-O terms. But How do we get the bounds in the first place?? Let's go through some examples.

1. We consider all mathematical operations to be constant time  $(O(1))$  operations. So the following functions are all considered to be  $O(1)$  in complexity:

```
def inc(x):return x+1
def mul(x, y):
  return x*y
def foo(x):y = x*77.3return x/8.2
def bar(x, y):
  z = x + yw = x * yq = (w**z) % 870
  return 9*q
```
2. Functions containing for loops that go through the whole input are generally  $O(n)$ . For example, above we defined a function mul that was constant-time as it used the built-in Python operator \*. If we define our own multiplication function that doesn't use  $\ast$ , it will not be  $O(1)$  anymore:

```
def mul2(x, y):
   result = 0for i in range(y):
      result += x
   return result
```
Here, this function is  $O(y)$  - the way we've defined it is dependent on the size of the input y, because we execute the for loop y times, and each time through the for loop we execute a constant-time operation.

3. Consider the following code:

```
def factorial(n):
   result = 1for num in range(1, n+1):
      result *= num
   return num
```
What is the big-O bound on factorial?

4. Consider the following code:

```
def factorial2(n):
   result = 1count = 0for num in range(1, n+1):
      result *= num
      count += 1
   return num
```
What is the big-O bound on factorial2?

5. The complexity of conditionals depends on what the condition is. The complexity of the condition can be constant, linear, or even worse - it all depends on what the condition is.

```
def count_ts(a_str):
  count = 0for char in a_str:
      if char == 't':count += 1return count
```
In this example, we used an if statement. The analysis of the runtime of a conditional is highly dependent upon what the conditional's condition actually is; checking if one character is equal to another is a constant-time operation, so this example is linear with respect to the size of **a\_str**. So, if we let  $n = |\textbf{a}|\textbf{str}|$ , this function is  $O(n)$ .

Now consider this code:

```
def count_same_ltrs(a_str, b_str):
   count = 0for char in a_str:
      if char in b_str:
         count += 1
   return count
```
This code looks very similar to the function count ts, but it is actually very different! The conditional checks if char in b\_str - this check requires us, in the *worst case*, to check every single character in **b\_str!** Why do we care about the worst case? Because big-O notation is an upper bound on the worst-case running time. Sometimes analysis becomes easier if you ask yourself, what input could I give this to achieve the maximum number of steps? For the conditional, the worst-case occurs when char is not in  $b$ \_str - then we have to look at every letter in  $b$ \_str before we can return False.

So, what is the complexity of this function? Let  $n = |a_{\text{str}}|$  and  $m = |b_{\text{str}}|$ . Then, the for loop is  $O(n)$ . Each iteration of the for loop executes a conditional check that is, in the worst case,  $O(m)$ . Since we execute an  $O(m)$  check  $O(n)$  time, we say this function is  $O(nm)$ .

6. While loops: With while loops you have to combine the analysis of a conditional with one of a for loop.

```
def factorial3(n):
  result = 1while n > 0:
     result *= n
      n - 1
  return result
```
What is the complexity of factorial3?

```
def char_split(a_str):
  result = []index = 0while len(a_str) != len(result):
      result.append(a_str[index])
      index += 1return result
```
In Python, len is a constant-time operation. So is string indexing (this is because strings are immutable) and list appending. So, what is the time complexity of char split?

If you are curious, there is a little more information on Python operator complexity here:

<http://wiki.python.org/moin/TimeComplexity> - some notes: (1) CPython just means "Python written in the C language". You are actually using CPython. (2) If you are asked to find the worst-case complexity, you want to use the Worst Case bounds. (3) Note that operations such as slicing and copying aren't  $O(1)$  operations.

7. Nested for loops - anytime you're dealing with nested loops, work from the inside out. Figure out the complexity of the innermost loop, then go out a level and multiply (this is similar to the second piece of code in Example 5). So, what is the time complexity of this code fragment, if we let  $n = |z|$ ?

```
result = 0for i in range(z):
   for j in range(z):
      result += (i * j)
```
8. Recursion. Recursion can be tricky to figure out; think of recursion like a tree. If the tree has lots of branches, it will be more complex than one that has very few branches. Consider recursive factorial:

```
def r_factorial(n):
   if n \leq 0:
      return 1
   else:
      return n*r_factorial(n-1)
```
What is the time complexity of this? The time complexity of r\_factorial will be dependent upon the number of times it is called. If we look at the recursive call, we notice that it is:  $r_f = r_1(r-1)$ . This means that, every time we call  $r_f = r_1(r-1)$ . we make a recursive call to a subproblem of size  $n-1$ . So given an input of size n, we make the recursive call to subproblem of size  $n-1$ , which makes a call to subproblem of size  $n-2$ , which makes a call to subproblem of size  $n-3, \ldots$  see a pattern? We'll have to do this until we make a call to  $n - n = 0$  before we hit the base case - or, n calls. So,  $r$  factorial is  $O(n)$ . There is a direct correlation from this recursive call to the iterative loop for i in range(n,  $0, -1$ ).

In general, we can say that any recursive function  $g(x)$  whose recursive call is on a subproblem of size  $x - 1$  will have a linear time bound, assuming that the rest of the recursive call is  $O(1)$  in complexity (this was the case here, because the  $n*$  factor was  $O(1)$ ).

How about this function?

```
def foo(n):
   if n <= 1:
      return 1
   return foo(n/2) + 1
```
In this problem, the recursive call is to a subproblem of size  $n/2$ . How can we visualize this? First we make a call to a problem of size  $n$ , which calls a subproblem of size  $\pi/2$ , which calls a subproblem of size  $\pi/4$ , which calls a subproblem of size  $\pi/(2^3)$ , ... See the pattern yet? We can make the intuition that we'll need to make recursive calls until  $n = 1$ , which will happen when  $n/2^x = 1$ .

So, to figure out how many steps this takes, simply solve for  $x$  in terms of n:

$$
\frac{n}{2^{x}} = 1
$$
  
n = 2<sup>x</sup>  
log<sub>2</sub>n = log<sub>2</sub>(2<sup>x</sup>)  
 $\therefore$  x = log<sub>2</sub>n

So, it'll take  $log_2 n$  steps to solve this recursive equation. In general, we can say that if a recursive function  $g(x)$  makes a recursive call to a subproblem of size  $x/b$ , the complexity of the function will be  $\log_b n$ . Again, this is assuming that the remainder of the recursive function has complexity of  $O(1)$ .

Finally, how do we deal with the complexity of something like Fibonacci? The recursive call to Fibonacci is  $fib(n) = fib(n-1) + fib(n-2)$ . This may initially seem linear, but it's not. If you draw this in a tree fashion, you get something like:

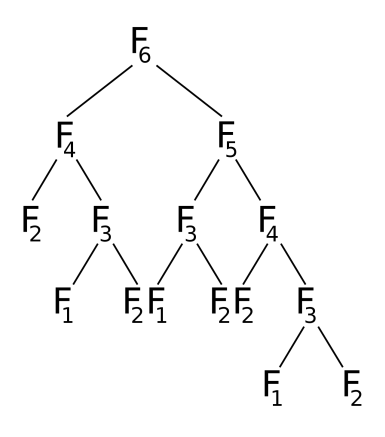

The *depth* of this tree (the number of levels it has) is  $n$ , and at each level we see a branching factor of two (every call to fib generates two more calls to fib). Thus, a loose bound on fib is  $O(2^n)$ . In fact, there exists a tighter bound on Fibonacci involving the Golden Ratio; Google for "Fibonacci complexity" to find out more if you're interested in maths : D

6.00SC Introduction to Computer Science and Programming Spring 2011

For information about citing these materials or our Terms of Use, visit:<http://ocw.mit.edu/terms>.